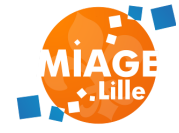

## **GUI - MVC & TEMPLATING**

# **ALOM**

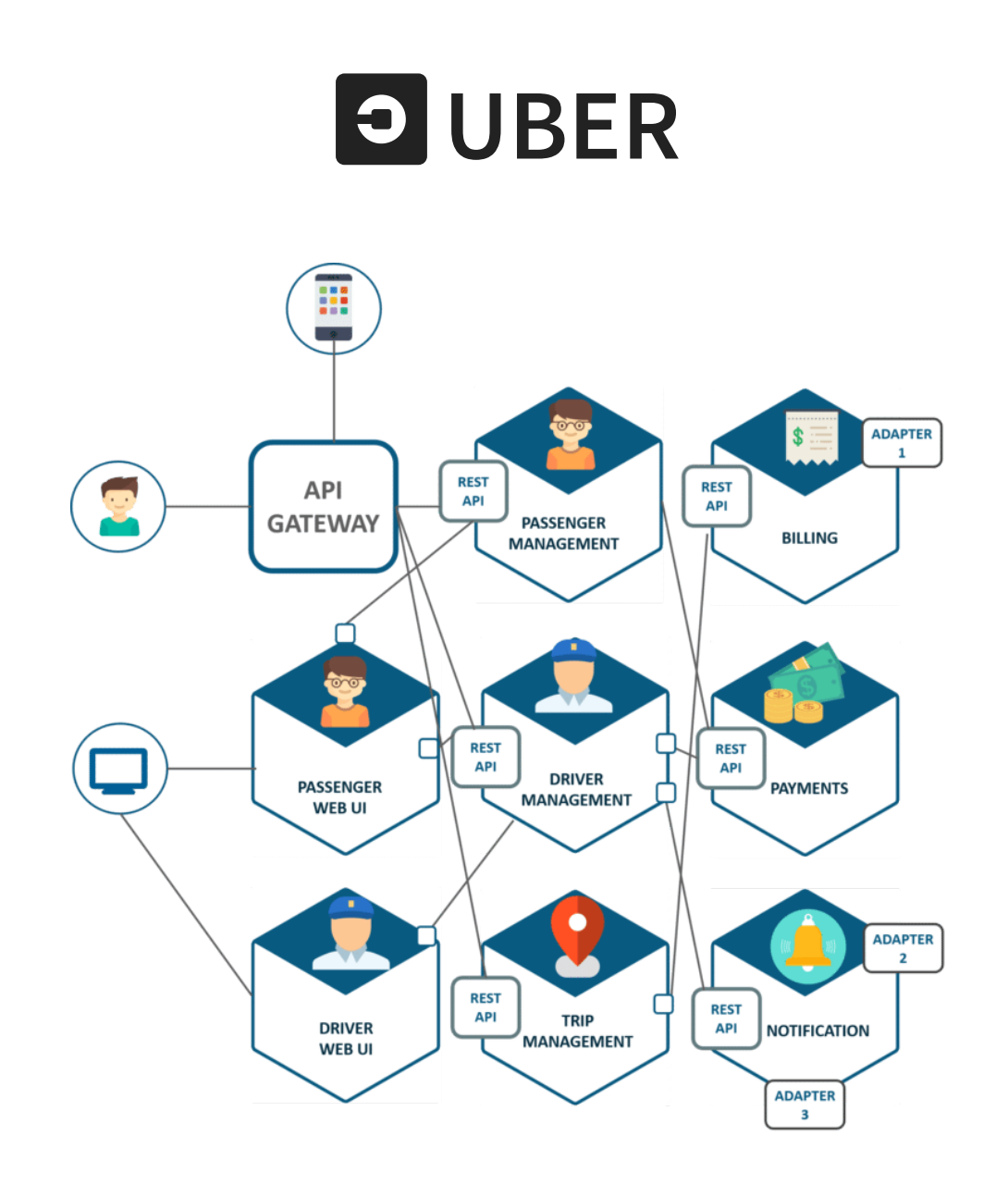

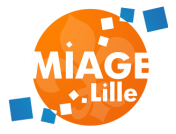

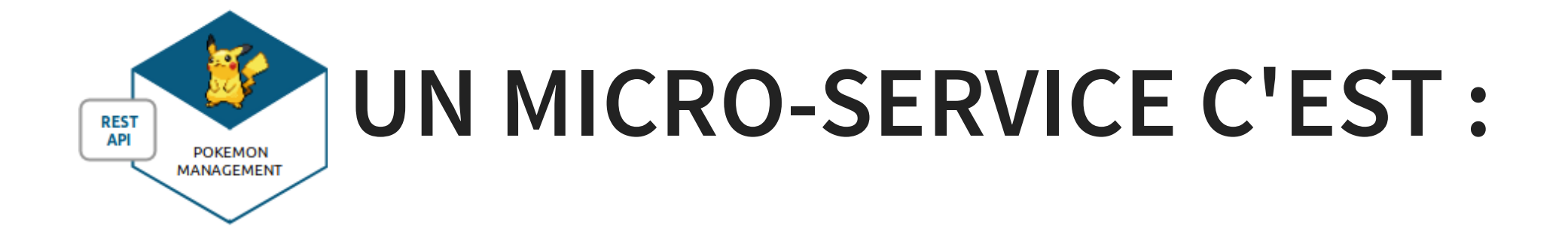

- Un ensemble de fonctionnalités du même domaine métier
- Un ou plusieurs canaux de communication **HTTP - REST/JSON**
- Une source de données dédiée
- Un composant d'affichage

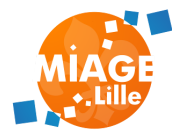

# **UN MICRO-SERVICE JAVA**

On s'appuie sur les technologies connues: les servlets !

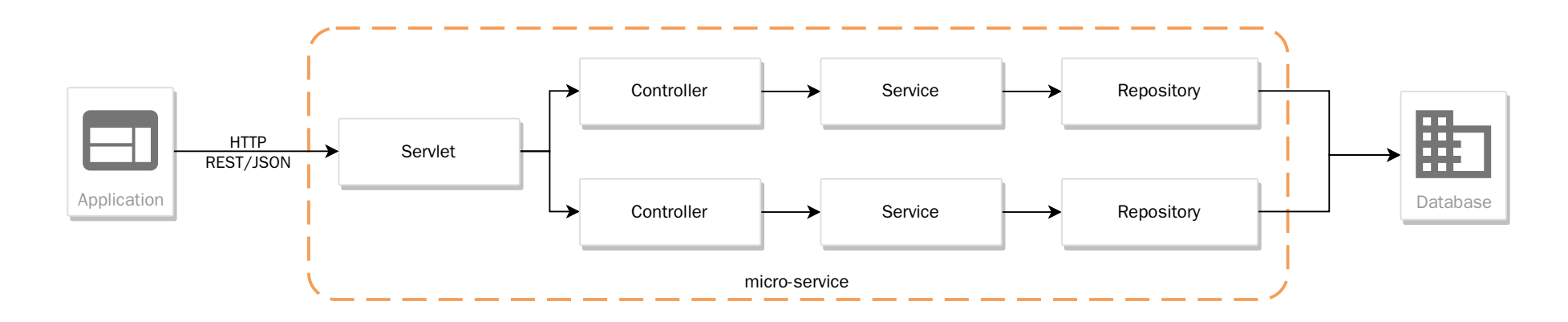

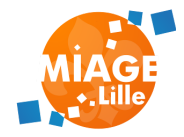

### **GUI**

#### Au menu

- JSP  $\bullet$
- **. B** JSTL
- <mark>• Spring MVC</mark>
- U Moteurs de templates

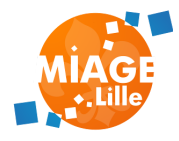

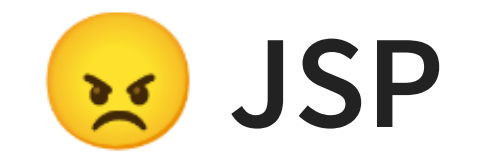

#### Java Server Pages

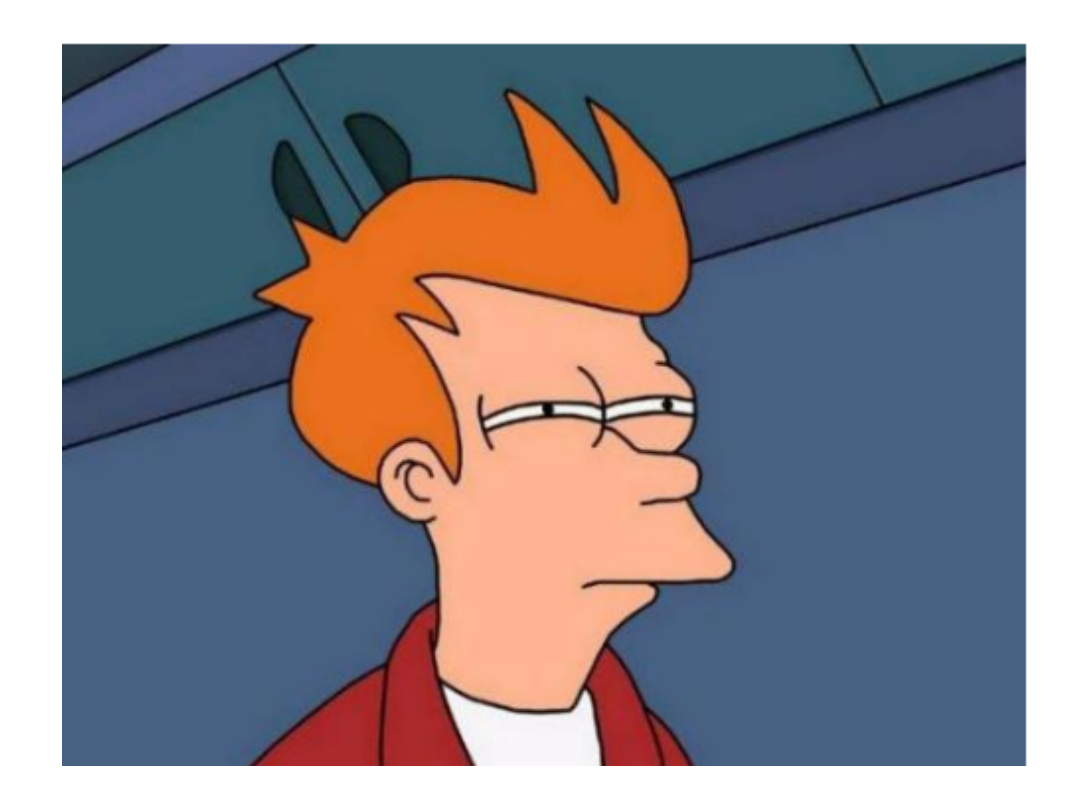

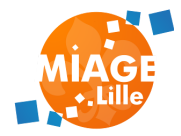

### **JSP**

#### **PRINCIPES**

#### Page HTML embarquant du code Java

#### Compilée en servlet

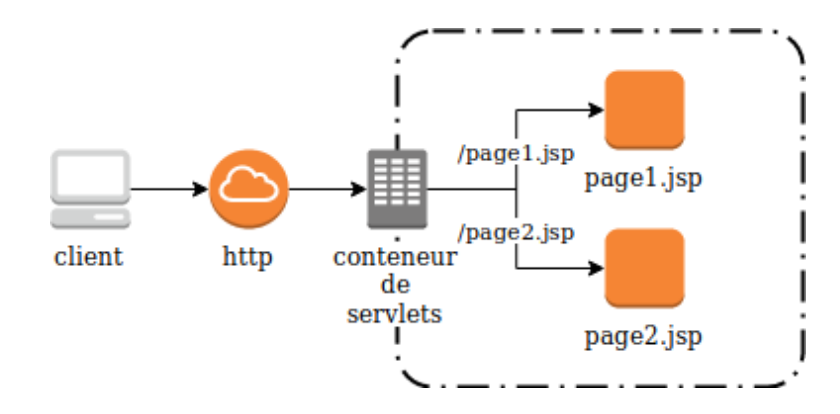

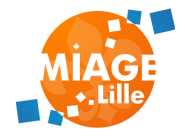

#### **JSP**

#### **DÉVELOPPEMENT**

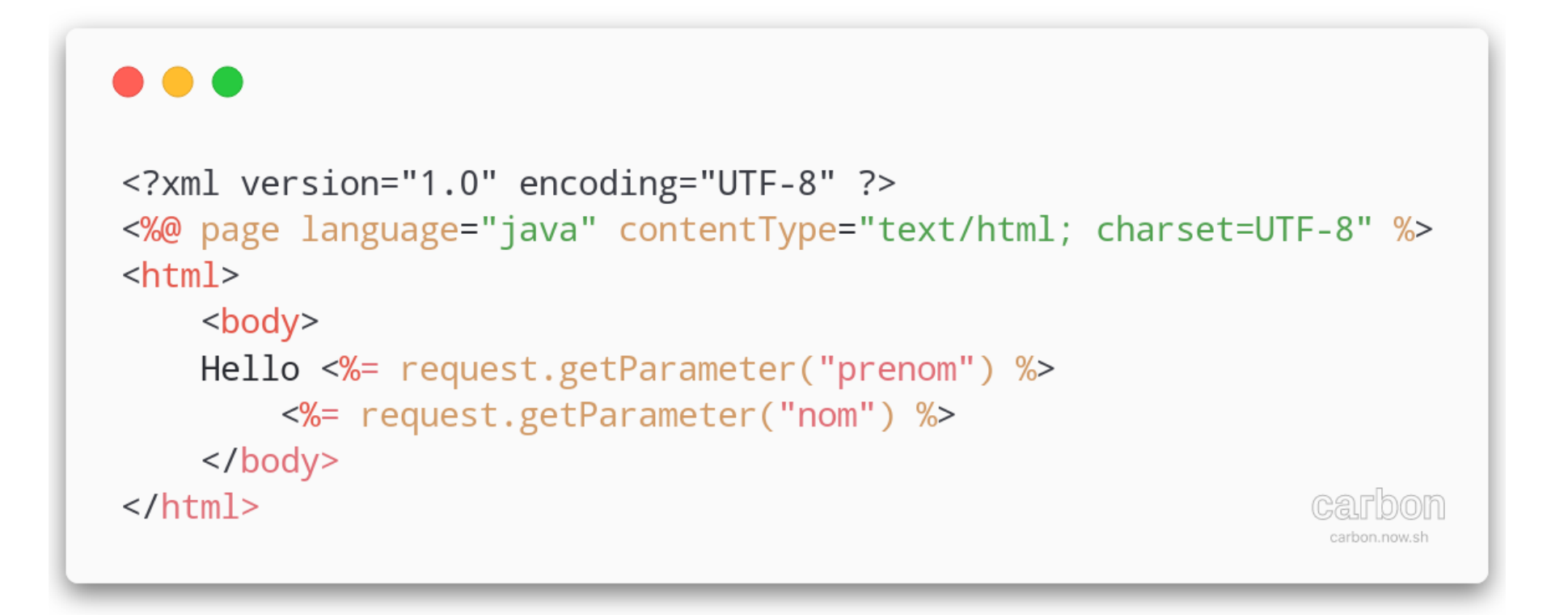

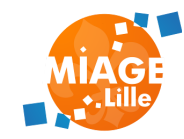

Relisez votre cours de CAR!

### **JSP** DÉPLOIEMENT

Packaging dans un fichier ".war"

Déploiement dans un conteneur de servlets

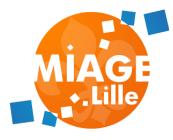

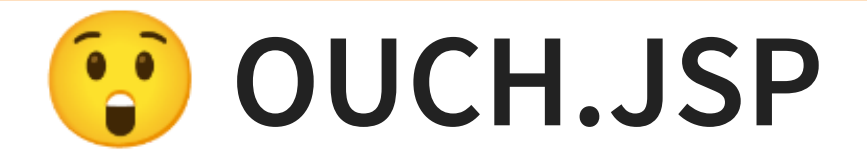

#### $\bullet$   $\bullet$   $\bullet$  $1 < %$ for(Trainer trainer : trainers) {  $\overline{2}$  $3 %$ 4 <div class="trainer"> 5 6 <span class="name"><%= trainer.getName() %></span>  $\overline{7}$ 8  $<\!\%$ for( Pokemon pokemon : trainer.getTeam() ) { 9 10  $\frac{\%}{\%}$  $11$ <div class="pokemon">  $12$ <p><%=pokemon.getName()%></p> <span class="label"><%=pokemon.getLevel()%></span> 13 <img src="<%=pokemon.getType().getSprite()%>"/>  $14$  $\frac{1}{\sqrt{2}}$ 15  $<\!\%$ 16  $\rightarrow$ 17  $\frac{\%}{\%}$ 18  $19$  </div>  $20 < %$  $21$  $\}$ carbon  $22 %$ carbon.now.sh

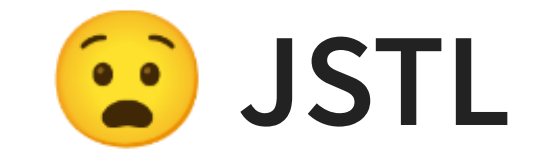

#### JSP Standard Tag Library

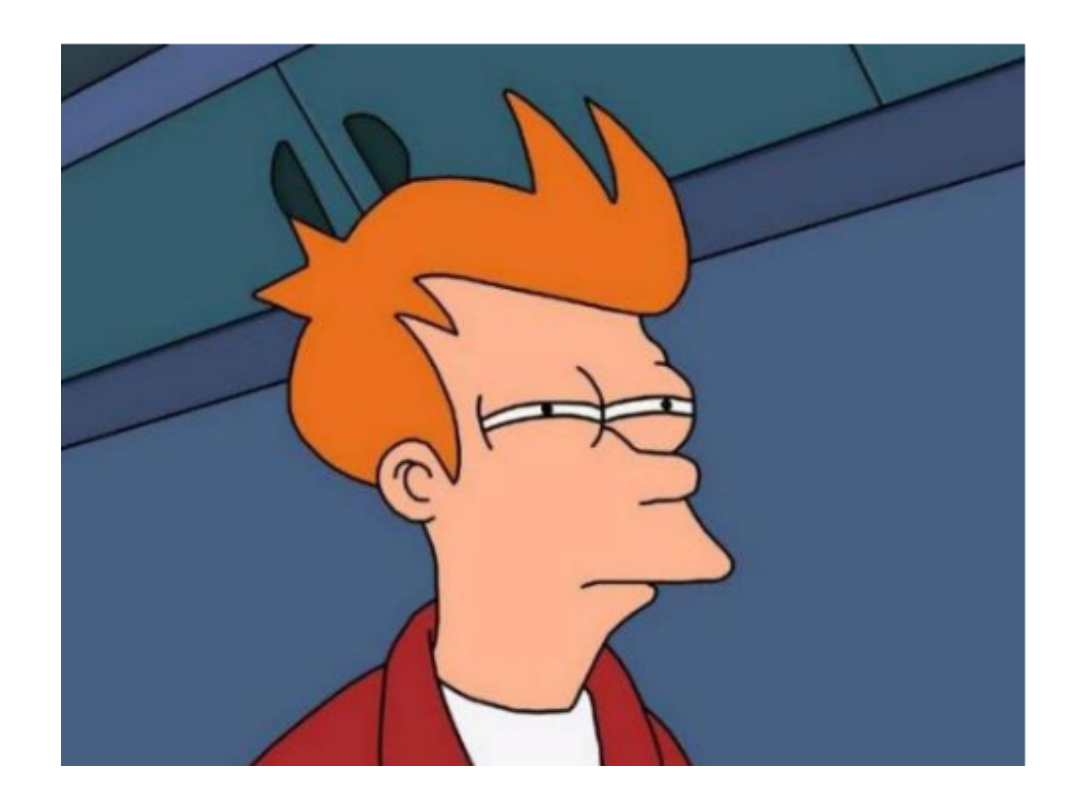

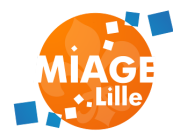

### **JSTL**

#### Language d'expression EL (Expression Language)

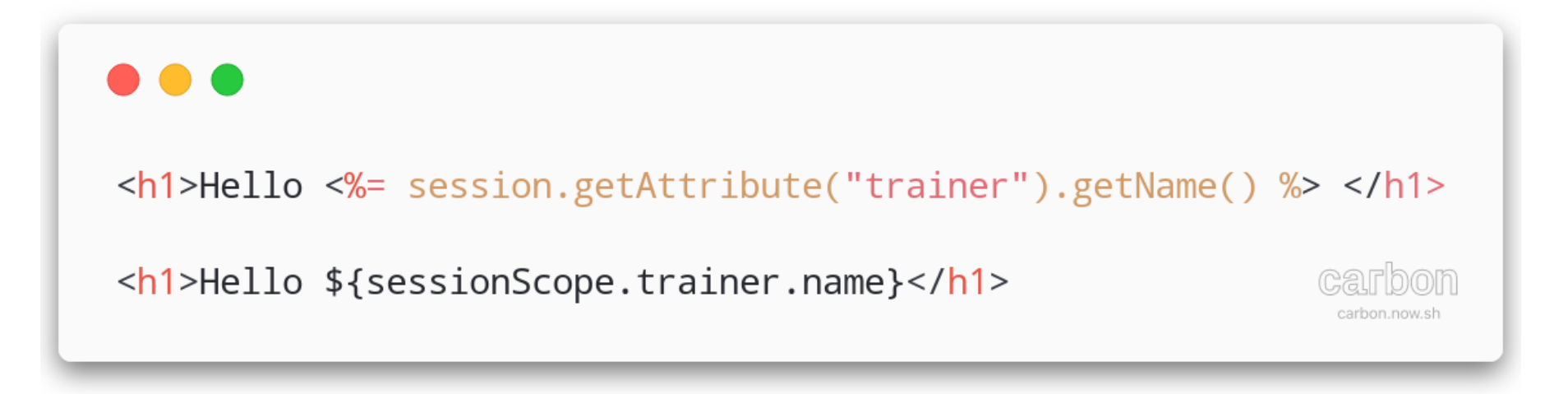

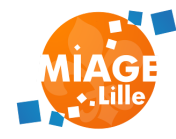

### **JSTL EL**

#### $\bullet\bullet\bullet$

\${object.property} \${param["pokemonId"]} \${sessionScope["trainer"]} \${pokemon.stats[0].valueDDM carbon.now.sh

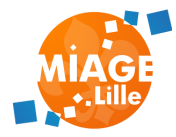

### **JSTL TAGLIBS**

Balises facilitant le développement JSP. Evite le code java et minimise les balises %

#### **. . .**

```
<%@ taglib uri="http://java.sun.com/jstl/core" prefix="c" %>
 2
 3 <jsp:include page="header.jsp" />
 4 
       <c:forEach var="pokemon" select="${trainer.team}">
 5
           <tr>
 6
                <td><c:out value="${pokemon.name}" /></td>
                <td><c:out value="${pokemon.id}" /></td>
 8
 9
           \frac{2}{\pi}\langle c: \text{for} Each >101112 </table>
```
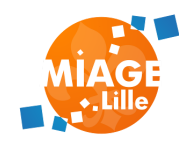

### **DESIGN PATTERN MVC**

Sépare les responsabilités ( SOLID)

- **Model** : Contient les données
- **View** : Affiche les données
- **Controller** : Déclenche des actions sur les données et met à jour la vue

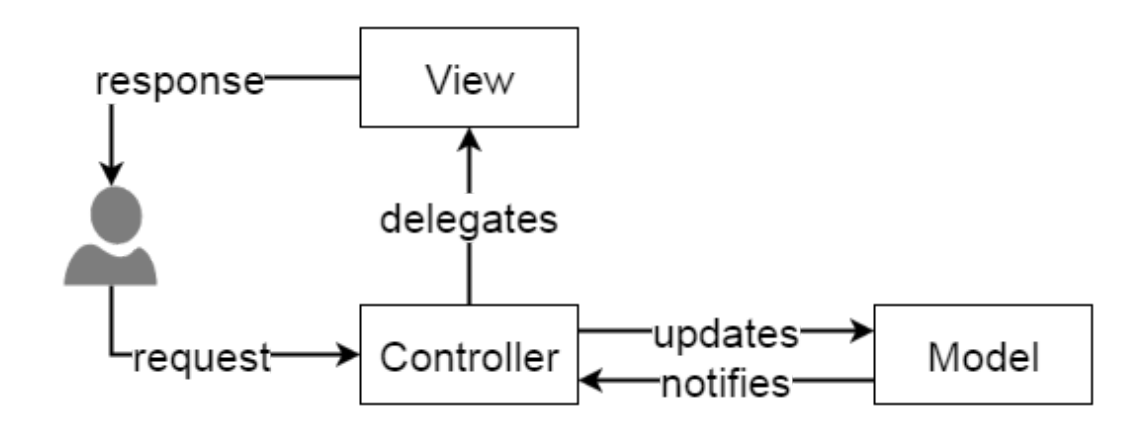

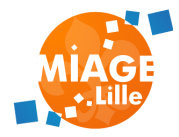

### **DESIGN PATTERN MVC**

Déjà des pistes avec le couplage Servlet/JSP

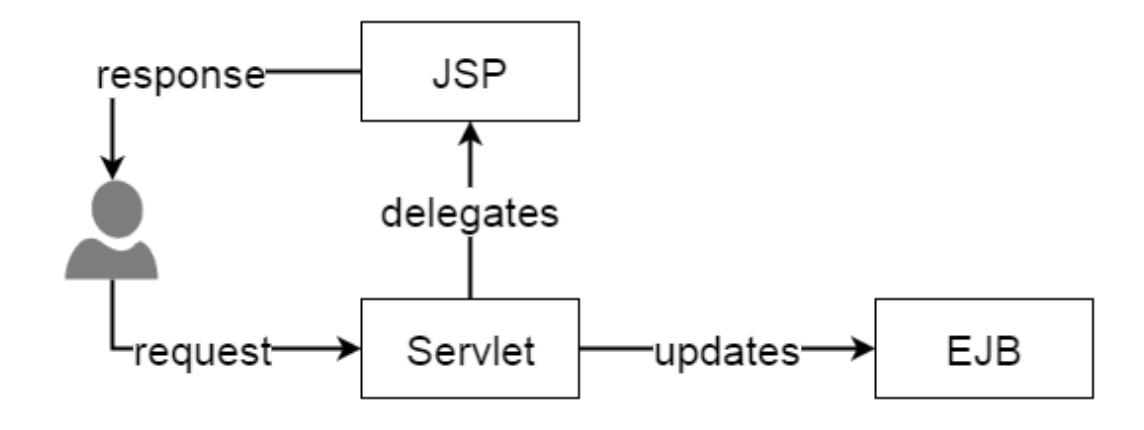

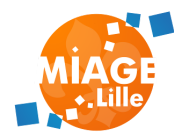

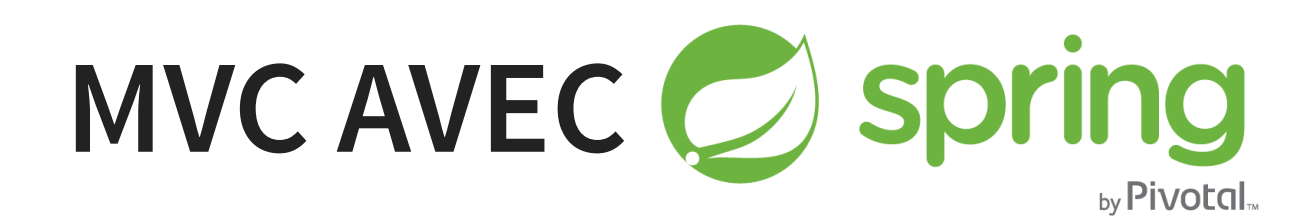

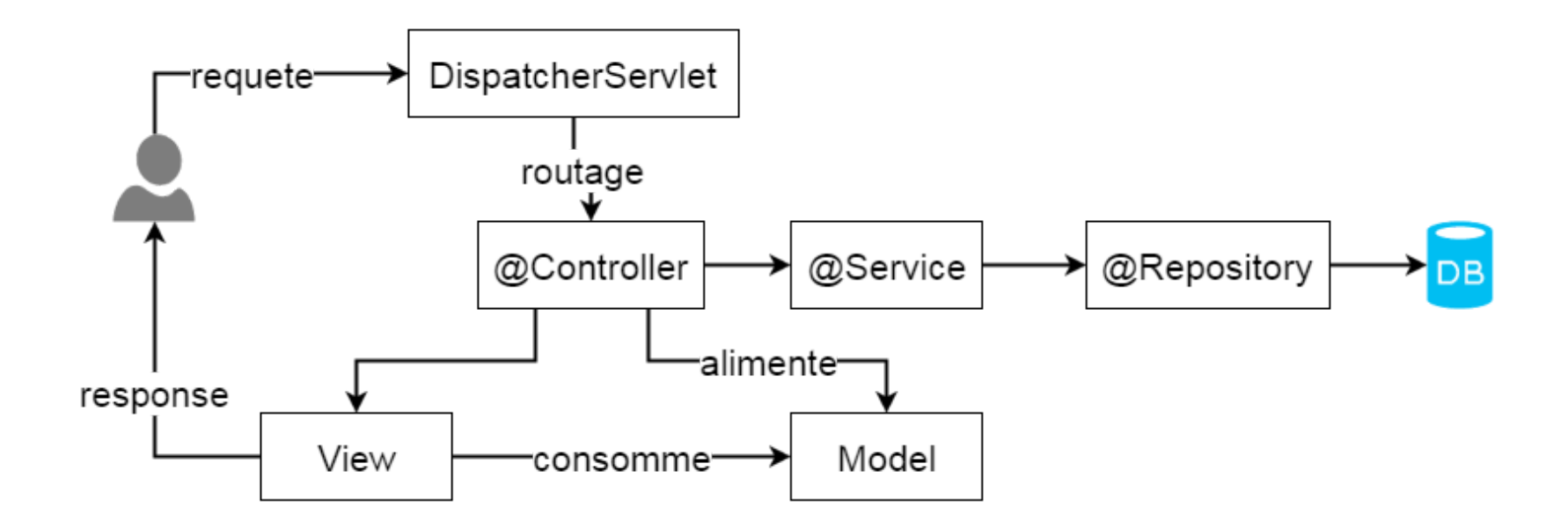

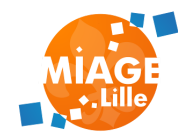

### **MVC AVEC SPRING - MODEL**

@Controller

class TrainerController {

@Autowired private TrainerService trainerService;

@GetMapping("/trainers") String showTrainersPage(Model model) { // on reçoit un model en injection et on l'alimente model.addAttribute("trainersList" , trainerService.getA return "trainers/list"; // on retourne le nom de la vu

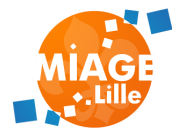

### **MVC AVEC SPRING - MODELANDVIEW**

```
@Controller
```
}

class TrainerController {

```
@Autowired
private TrainerService trainerService;
```

```
@GetMapping("/trainers")
ModelAndView showTrainersPage() {
    // on crée un ModelAndView avec le nom de la vue
    var modelAndView = new ModelAndView("trainers/list");
    // on alimente le modèle
    modelAndView.addObject("trainersList"
, trainerService.
    return modelAndView;
```
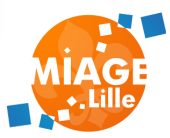

### **MVC AVEC SPRING - VIEW**

#### Dans

#### src/main/resources/templates/trainers/list

```
{{#trainersList}}
<div class="card shadow-sm mb-4">
    <div class="card-header">
         {{name}}<b>4</b>\langle div>
\frac{1}{\sqrt{div}}{{/trainersList}}
```
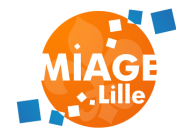

### **MVC AVEC SPRING**

- Model : Les données à envoyer à la vue
- ModelAndView : Les données + le nom de la vue
- ViewResolver : Utilisé par Spring pour charger le fichier de vue

Les moteurs de templates dispo avec Spring-Boot:

- Thymeleaf
- Mustache
- FreeMarker
- Groovy

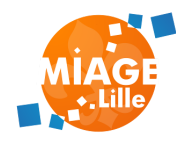

#### **MOTEURS DE TEMPLATES**

#### **( ) [MUSTACHE](http://mustache.github.io/) [MAN-PAGE](http://mustache.github.io/mustache.5.html)**

Logic-less templates

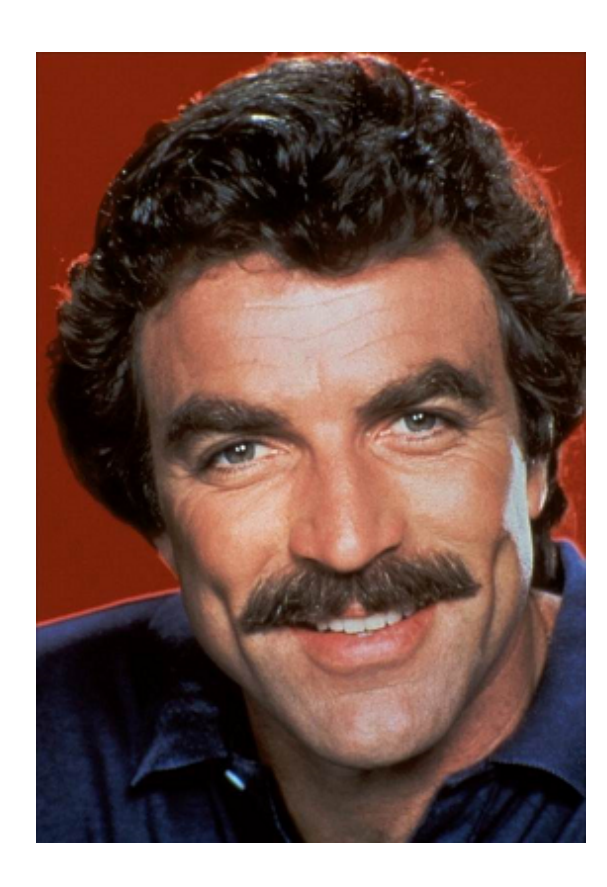

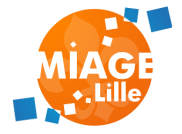

#### **MUSTACHE**

```
Hello {{name}},
You have just won {{value}} dollars!
{{#taxed}}
Well, {{taxed_value}} dollars, after taxes.
\{ \{\{\texttt{taxed}\}\}\}
```

```
"name": "Luke",
"value": 10000,
"taxed_value": 8000,
"taxed": true
```
#### Result

Hello Luke, You have just won 10000 dollars! Well, 8000 dollars, after taxes.

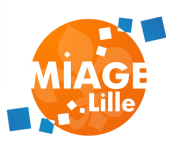

#### **TP**

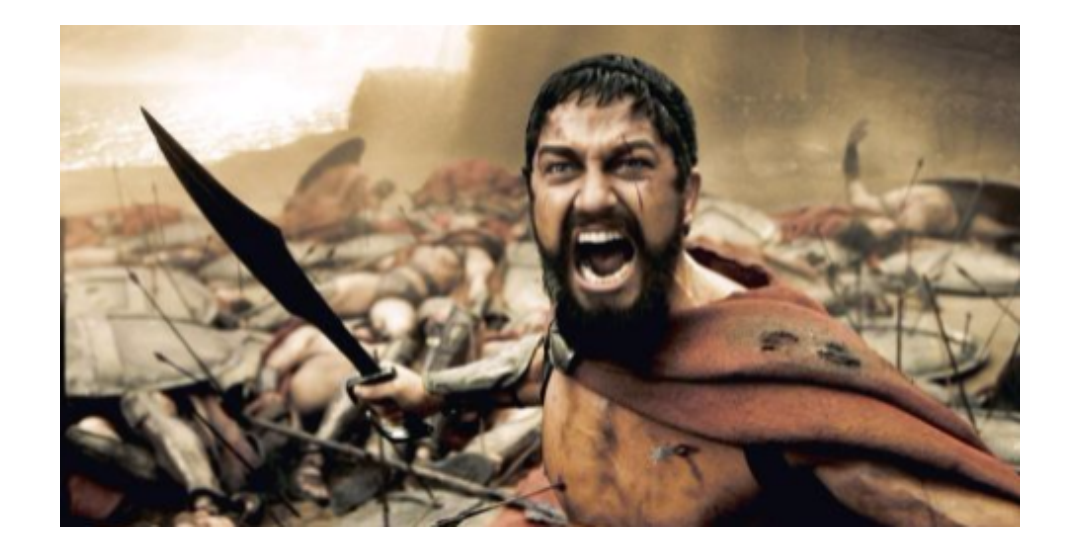

#### [GUI - MVC & Templating](file:///slides/w05-gui/05-tp-gui.html)

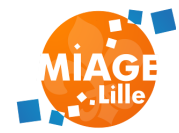